# skillsoft<sup>₽</sup> global knowledge

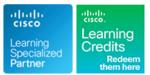

# Implementing and Configuring Cisco Identity Services Engine

**Duration: 180 Days Course Code: SISE** Version: 4.0 **Delivery Method: Elearning (Self-paced)** 

# Overview:

In the Implementing and Configuring Cisco Identity Services Engine (SISE) course you will learn to deploy and use Cisco Identity Services Engine (ISE) v3.x, an identity and access control policy platform that simplifies the delivery of consistent, highly secure access control across wired, wireless, and VPN connections.

This hands-on course provides you with the knowledge and skills to implement and apply Cisco ISE capabilities to support use cases for Zero Trust security posture. These use cases include tasks such as policy enforcement, profiling services, web authentication and guest access services, BYOD, endpoint compliance services, and TACACS+ device administration. Implementing and Configuring Cisco Identity Services Engine (SISE) course teaches you to deploy and use Cisco® Identity Services Engine (ISE) v3.x, an identity and access control policy platform that simplifies the delivery of consistent, highly secure access control across wired, wireless, and VPN connections.

#### You will learn how to use Cisco ISE to:

Develop and Implement SASE architecture Understand application of ISE capabilities towards development of a Zero Trust Approach Enable BYOD and guest access Centrally configure and manage posture, authentication and authorisation services in a single web-based GUI console Gain eading-edge career skills for high-demand job roles and responsibilities focused on enterprise security

# This course also earns you 40 Continuing Education (CE) credits toward recertification

#### e-Learning

Interactive self-paced content that provides flexibility in terms of pace, place and time to suit individuals and organisations. These resources also consist of online books, educational podcasts and vodcasts, and video-based learning.

# **Target Audience:**

Individuals involved in the deployment and maintenance of a Cisco Identity Services Engine solution.

# **Objectives:**

- After completing this course you should be able to:
- Explain Cisco ISE deployment
- Describe Cisco ISE policy enforcement components
- Describe Cisco ISE policy configuration
- Troubleshoot Cisco ISE policy and third-party Network Access Device (NAD) support
- Configure guest access
- Configure hotspots and guest portals

- Describe the Cisco ISE profiler services
- Describe profiling best practices and reporting
- Configure a Cisco ISE BYOD solution
- Configure endpoint compliance
- Configure client posture services
- Configure Cisco ISE device administration
- Describe Cisco ISE TrustSec configurations

| Prerequisites:                                                                                                    |                                | Testing and Certification                                                                                                    |                          |
|----------------------------------------------------------------------------------------------------|--------------------------------|----------------------------------------------------------------------------------------------------|--------------------------|
| Attendees should meet the following prerequisites:                                                                                                    |                                | Recommended as preparation for the following exam:                                                                                                    |                          |
| <ul> <li>Familiarity with the Cisco IOS® Software Command-Line Interface<br/>(CLI) for wired and wireless devices</li> <li>Familiarity with Cisco AnyConnect® Secure Mobility Client</li> </ul> |                                | <ul> <li>300-715 SISE - Implementing and Configuring Cisco Identity<br/>Services Engine Exam</li> <li>Students looking to obtain their CCNP Security Accreditation will need</li> </ul> |                          |
|                                                                                                    | www.alobalknowledge.com/en-eg/ | training@globalknowledge.com.eg                                                                                                    | 00 20 (0) 2 2269 1982 or |

- Familiarity with Microsoft Windows operating systems
- Familiarity with 802.1x
- 8021X-CPLL Introduction to 802.1X Operations for Cisco Security Professionals CPLL
- CCNA Implementing and Administering Cisco Solutions
   SCOR Implementing and Operating Cisco Security Core Technologies

to have passed the SCOR - 350-701 Exam as well.

# Content:

# Introducing Cisco ISE Architecture

- Introduction
- Cisco ISE as a Network Access Policy Engine
- Cisco ISE Use Cases
- Cisco ISE Functions
- Summary
- Summary Challenge

# Introducing Cisco ISE Deployment

- Introduction
- Cisco ISE Deployment Models
- Cisco ISE Licensing and Network Requirements
- Cisco ISE Context Visibility Features
- New Features in Cisco ISE 3.X
- Configure Initial Cisco ISE Setup and System Certificate Usage
- Summary
- Summary Challenge

# Introducing Cisco ISE Policy Enforcement Components

- Introduction
- 802.1X for Wired and Wireless Access
- MAC Authentication Bypass for Wired and Wireless Access
- Identity Management
- Active Directory Identity Source
- Additional Identity Sources
- Certificate Services
- Integrate Cisco ISE with Active Directory
- Summary
- Summary Challenge

# Introducing Cisco ISE Policy Configuration

- Introduction
- Cisco ISE Policy
- Cisco ISE Authentication Rules
- Cisco ISE Authorization Rules
- Configure Cisco ISE Policy for MAB
- Configure Cisco ISE Policy for 802.1X
- Summary
- Summary Challenge

Troubleshooting Cisco ISE Policy and Third-Party NAD Support

- Introduction
- Cisco ISE Third-Party Network Access Device Support
- Troubleshooting Cisco ISE Policy Configuration
- Summary

**SISE 4.0** 

Summary Challenge

Introducing Web Authentication and Guest Services

#### Introduction

- Web Access with Cisco ISE
- Guest Access Components
- Guest Access Settings
- Configure Guest Access
- Summary
- Summary Challenge

Configuring Hotspots and Guest Portals

- Introduction
- Sponsor and Guest Portals Configuration
- Configure Hotspot and Self-Registered Guest Access
- Configure Sponsor-Approved and Fully Sponsored Guest Access
- Create Guest Reports
- Summary
- Summary Challenge

Introducing the Cisco ISE Profiler

- Introduction
- ISE Profiler Overview
- Cisco ISE Probes
- Profiling Policy
- Configure Profiling
- Customize the Cisco ISE Profiling Configuration
- Summary
- Summary Challenge

Introducing Profiling Best Practices and Reporting

- Introduction
- Profiling Best Practices
- Create Cisco ISE Profiling Reports
- Summary
- Summary Challenge

#### Configuring Cisco ISE BYOD

#### Introduction

- Cisco ISE BYOD Solution Overview
- Cisco ISE BYOD Flow
- My Devices Portal Configuration
- Certificate Configuration in BYOD Scenarios
- Configure BYOD
- Manage a Lost or Stolen BYOD Device
   Summary
- Summary Challenge

www.globalknowledge.com/en-eg/

Introducing Cisco ISE Endpoint Compliance Services

- Introduction
- Endpoint Compliance Services Overview
- Configure Cisco ISE Compliance Services
- Summary
- Summary Challenge

Configuring Client Posture Services and Compliance

- Introduction
- Client Posture Services and Provisioning Configuration
- Configure Client Provisioning
- Configure Posture Policies
- Test and Monitor Compliance-Based Access
- Summary
- Summary Challenge

Working With Network Access Devices

Cisco ISE TACACS+ Device

Configuring TACACS+ Device

TACACS+ Device Administration

Guidelines and Best Practices

Configure Cisco ISE Command

Migration from Cisco ACS to Cisco ISE

Configure Cisco ISE for Basic Device

- Introduction
- Reviewing AAA

Administration

Administration

Administration

Authorization
Summary

Introduction

Summary

Cisco ISE

Directory

802.1X

training@globalknowledge.com.eg

Labs:

Summary Challenge

Exploring Cisco TrustSec

Cisco TrustSec Overview

Configure Cisco TrustSec

System Certificate Usage

Lab 5: Configure Guest Access
 Lab 6: Configure Hotspot and

Summary Challenge

Cisco TrustSec Enhancements

Lab 1A: Installation and Basic Setup of

Lab 2: Integrate Cisco ISE with Active

Lab 1B: Verify Initial Cisco ISE Setup and

Lab 3: Configure Cisco ISE Policy for MAB
 Lab 4: Configure Cisco ISE Policy for

00 20 (0) 2 2269 1982 or

16142

Cisco TrustSec Configuration

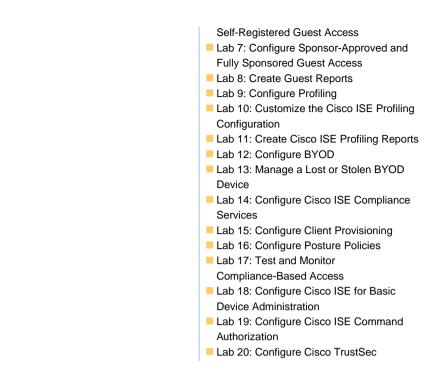

# **Further Information:**

For More information, or to book your course, please call us on 00 20 (0) 2 2269 1982 or 16142

training@globalknowledge.com.eg

www.globalknowledge.com/en-eg/

Global Knowledge, 16 Moustafa Refaat St. Block 1137, Sheraton Buildings, Heliopolis, Cairo